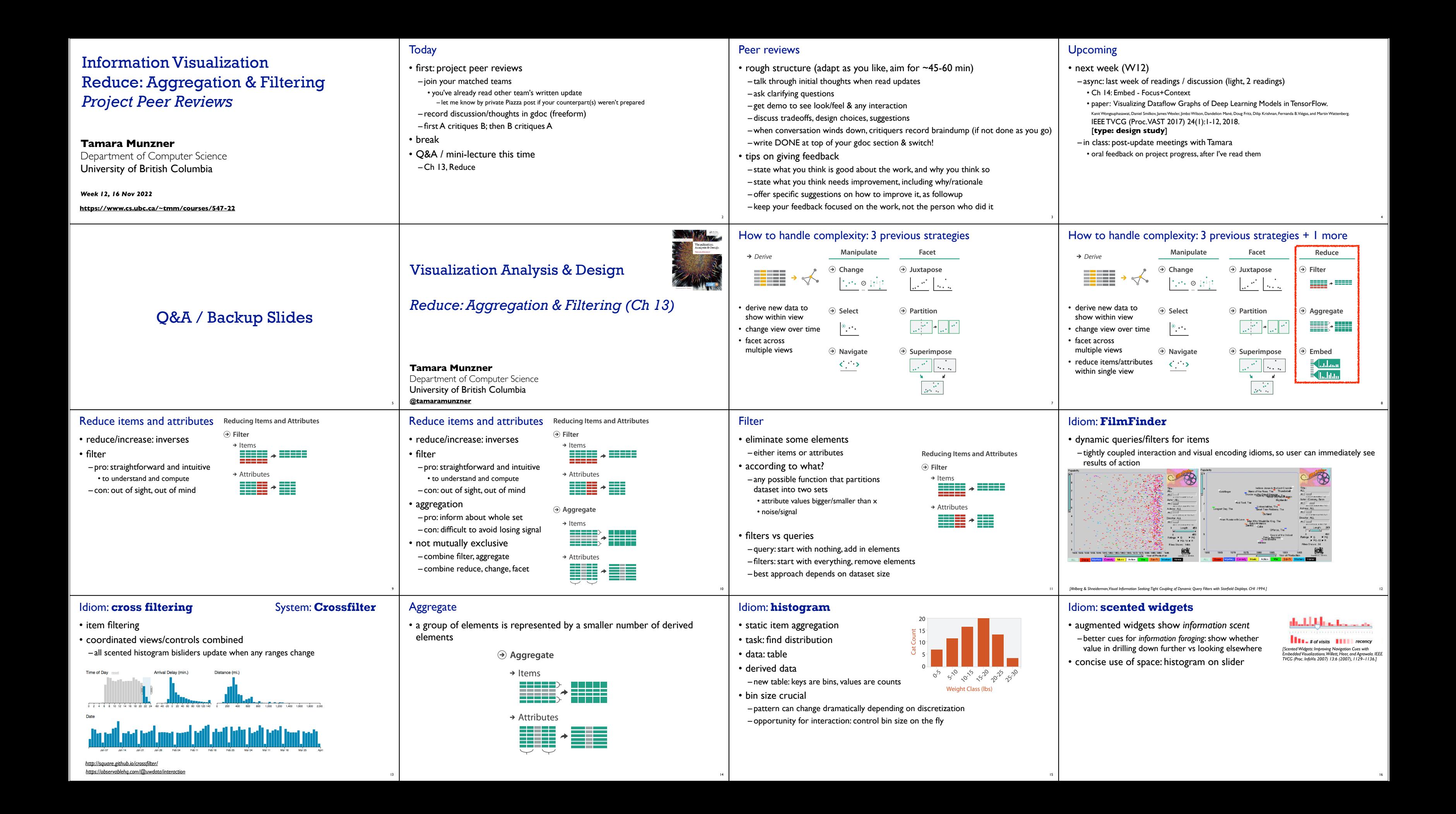

tion 0.31). Richer displays of density make it much easier to see important variations in the distribution:

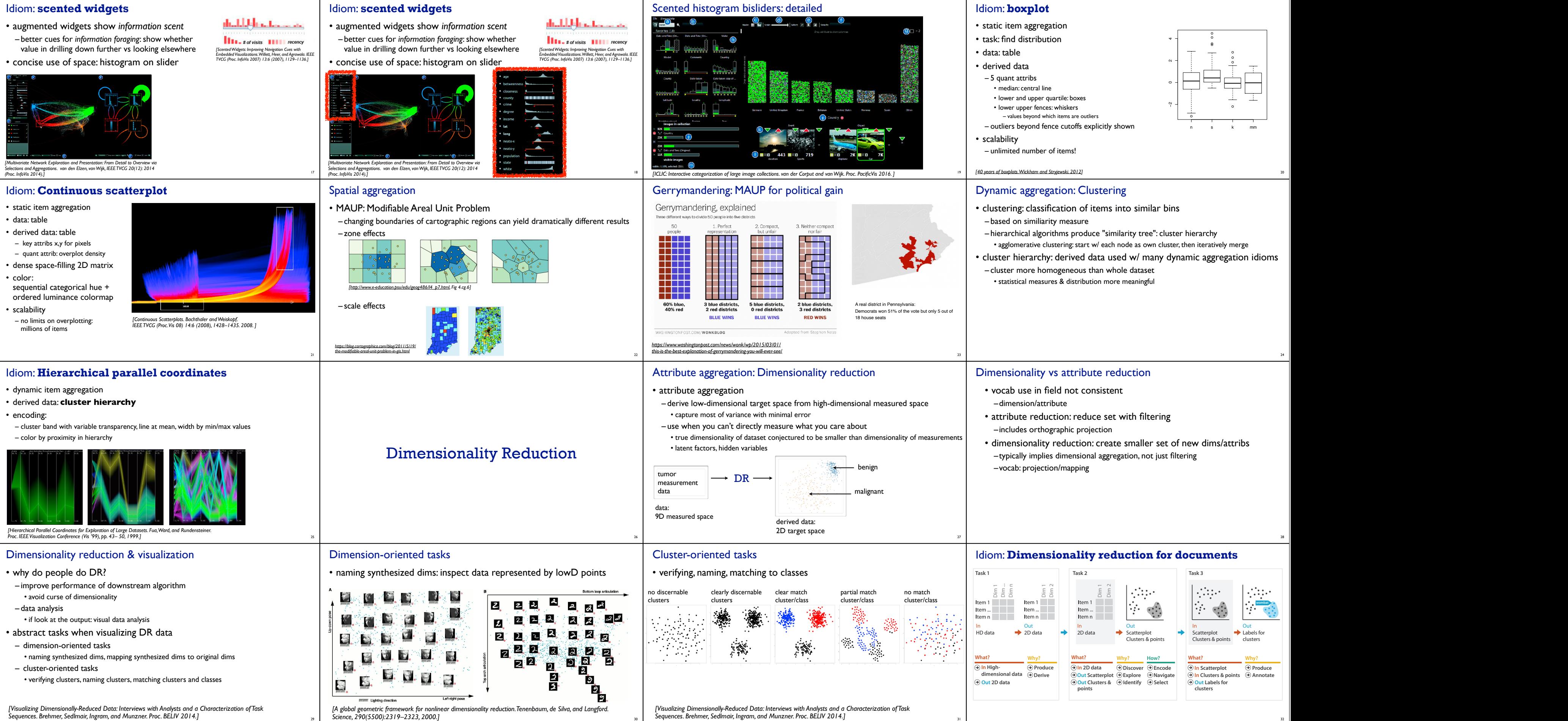

29

*Sequences. Brehmer, Sedlmair, Ingram, and Munzner. Proc. BELIV 2014.]*

30 *Sequences. Brehmer, Sedlmair, Ingram, and Munzner. Proc. BELIV 2014.]*

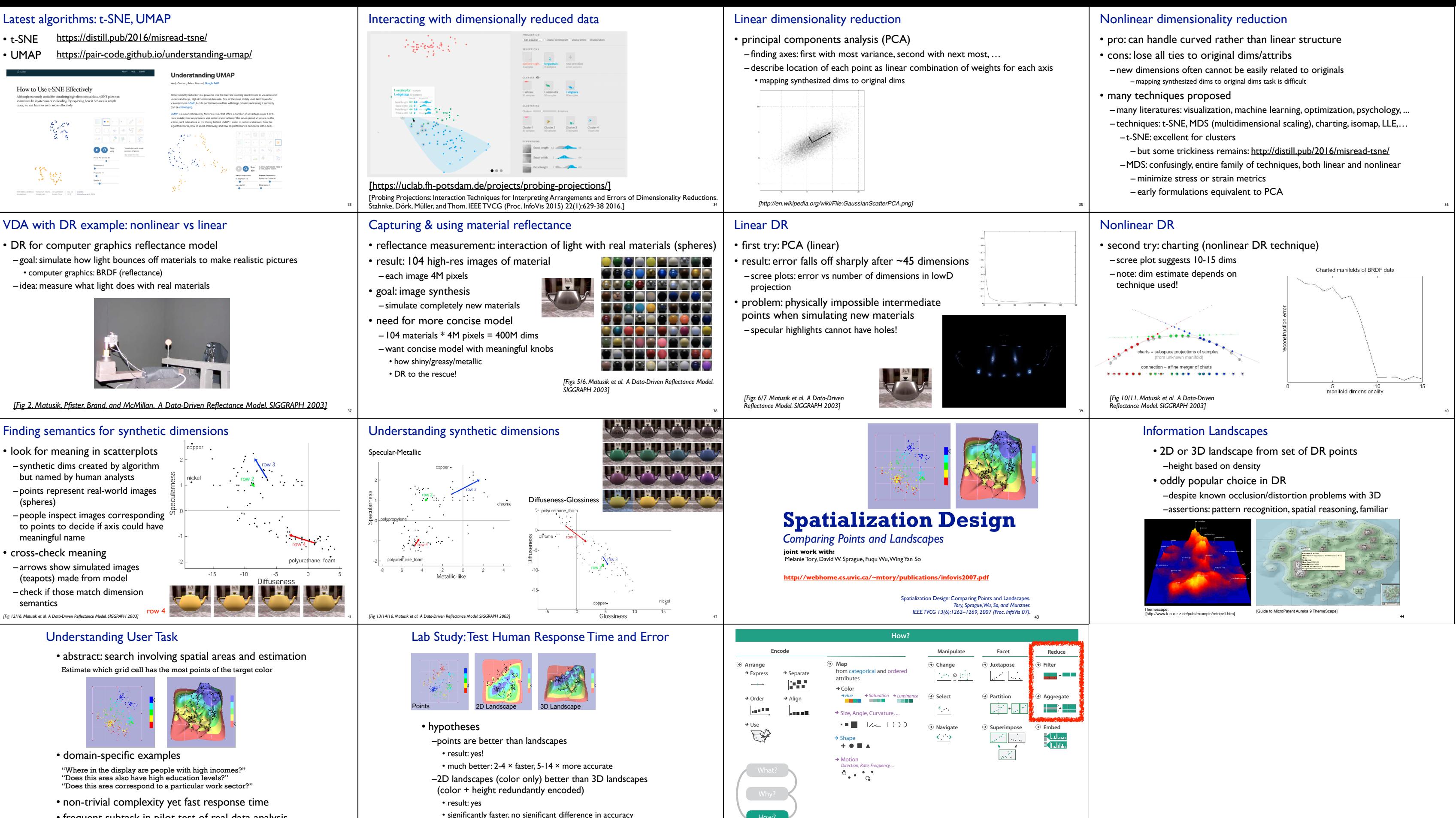

Shape  $\frac{1}{2}$ 

45

• frequent subtask in pilot test of real data analysis

46

47